Crystal Modeler Free License Key Free Download [Win/Mac]

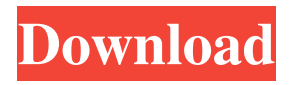

#### **Crystal Modeler Crack+ PC/Windows [Updated]**

Crystal Modeler, as the name suggests, is a free application which provides you with a 3D modelling solution allowing you to create stereographic models. The application is free of charge and does not come with any adware or spyware. The application is operated using an intuitive graphical interface which allows you to easily adjust the parameters of your work and export it for 3D printing. It is possible to save your work in the TGA format. The application also allows you to create images and export them to JPG, PNG, TIF, BMP, PSD and EPS formats. Main Features: Create, remove, and select models inside the application Choose between plain and realistic forms Add all atoms, remove and select some of them View your work in two different ways Change the colors of all objects, their depth, position and rotation Animate your work in various ways Capture your work and print it out to a 3D printer In-built file browser which allows you to save your work in the format of your choice Keywords: Free Software, Free, Modeling, Free An exciting feature of the Crystal Modeler is its ability to create stereographic models from ball-shaped objects, the application helps you learn modeling via computer. The application makes use of two basic concepts in model design: atom and polygon (containing atoms). You can create, remove and select models inside the application. It allows you to set space allocation as well as color adjustment (gradient blend particularly). It also lets you change the view of the atoms, pick between plain or realistic form. Crystal Modeler is a useful software solution designed to help you create stereographic models from ball-shaped objects. Create stereographic models easily. The application comes with animation mode and you can adjust the scanning if you want. In case of need the graphic presentation with high resolution can be copied to clipboard in Windows standard format, whereupon it can be used in other applications. In case of need the graphic presentation with high resolution can be copied to clipboard in Windows standard format, whereupon it can be used in other applications. Crystal Modeler is a useful software solution designed to help you create stereographic models from ballshaped objects. It allows you to create, remove and select models inside the application. The application allows you to set space allocation as well as color adjustment (gradient blend particularly). It also lets you change the view of the atoms, pick between plain or realistic form. Crystal

#### **Crystal Modeler Crack + X64 [Latest-2022]**

KEYMACRO is a program that allows you to create macros for a keyboard. The macros can be created for a single key or keystroke or for several keys or keystrokes. Each macro is represented by a block of code. Macro code is included in a file, so it is not necessary to have any knowledge of programming, just to know how to write in notepad. Features of KEYMACRO: \* The program offers you the ability to create macros from a single key or keystroke. \* Create key sequences using the syntax of the program, the only things you need to know is the characters that you want to create the macros. \* The program also allows you to create macros that can be activated using mouse clicks. \* The program offers you the ability to insert the macros anywhere in the text. \* You can record the macro, which is very useful if you want to play the macro that you created. \* The program allows you to export the macros to an executable file, so that they can be used in other software. \* You can use the macros to program in text mode as well as in binary mode. \* You can also use the macros to create programs in Visual Basic or Visual C++. Macro Mode: Key in and then press a key in the program. The program will appear in macro mode. You will see a list of the macro keys (for example, macros 00 and 01) and a list of the macros. You can select a macro. If the key is not a macro, you can press a key or a key stroke. If you select a macro, you will see the code. If the key that you pressed is a macro, you will see a yellow background under it, like the following. \* 10 \* 00 \* 20 \* 10 Macro for a single key or keystroke: Key in and then press a key in the program. The program will appear in macro mode. You will see a list of the macro keys (for example, macros 00 and 01) and a list of the macros. You can select a macro. If the key is not a macro, you can press a key or a key stroke. If you select a macro, you will see the code, just like when you use macros for several keys. If the key that you pressed is a macro, you will see a yellow background under it. The function of the macro is indicated by the symbol at the 1d6a3396d6

## **Crystal Modeler Crack+ Activation Key**

Crystal Modeler is a C++ application that helps you create stereographic models from ball-shaped objects. This program is designed to help you learn modeling via computer and, if you are a beginner, it could be the first step towards being an expert stereographic modeler in future. It features: - High quality stereographic models of footballs and baseballs - Stereographic models of real life objects such as an oil rig, a rail wagon and a forklift truck - A fully functional two-dimensional model space editor, allowing you to create and edit models as you would do on a piece of paper - A fully functional 3D modeling environment, allowing you to create your models and then view them on a 360-degree virtual reality head-mounted display (VR-HMD) - A simple, intuitive graphical interface with many nice tools at hand - A drag and drop tool that allows you to implement all modeling operations and repositioning of viewport only using the mouse - The possibility to save models on your computer - The possibility to print models in standard Windows format, whereupon it can be used in other applications To install this software to your computer, you only need to download the installer from this link : After that, you should start the setup by clicking on the icon inside the file. You will be asked to fill in the details to get the software installed on your computer. After that, this software should be automatically installed to your computer and it can be accessed from the Start Menu. After you have installed this software, you will have the Crystal Modeler icon inside your Start Menu (if you had set the location of the installed software). From here, you will be able to access the main function of this software. This software allows you to create, view and edit stereographic models. In the main window, you will be able to see the following: - Two virtual reality (VR) icons (one for creating models and one for editing models) - A list of files you have in your computer - Toolbars (one for creating models and one for editing models) - The main menu on the top of the window - The main window on the top of the window From here, you will be able to access the following: - The main menu on the top of the window - The main window on the top of

## **What's New In?**

Cubic version allows you to create a 3D stereographic model of any three-dimensional object with any size, shapes and without any space limitations. Collection of useful links and videos about Photoshop. This would surely make your work easier. If you are a graphic designer, you must have a dream of creating your very own designs using Photoshop. Or, if you are a newbie and have just started learning Photoshop, you would surely want to save yourself some time by using the same. Photoshop is a good example of a programme that has enough features in it that it becomes very difficult to understand and learn. There is even a program that has been developed to teach Photoshop step-by-step. It has all the basic features that you can understand at the start and then moves on to more advanced features. It is good to know that Photoshop is an advance programme and it is also a perfect example of a piece of software that has been updated continuously. This is one of the best websites where you can learn about Photoshop, there are tutorials that will be presented to you step-by-step and explained in detail. Each tutorial covers a particular topic and covers all the basic and advanced features of Photoshop in depth. You can also find videos from the makers of the program and get access to their tutorials. This is a very useful and interesting website that will help you understand and learn Photoshop. Keywords: Photoshop Tutorials, Photoshop Videos, Photoshop Tutorial, Photoshop Tutorials, Photoshop Tutorial, Photoshop Tutorials, Photoshop Tutorials, Photoshop

Tutorials, Photoshop Tutorials, Photoshop Tutorials, Photoshop Tutorials, Photoshop Tutorials, Photoshop Tutorials, Photoshop Tutorials, Photoshop Tutorials, Photoshop Tutorials, Photoshop Tutorials, Photoshop Tutorials, Photoshop Tutorials, Photoshop Tutorials, Photoshop Tutorials, Photoshop

# **System Requirements:**

Recommendations for Genuine & Fakes The main objective of the Zombie Apocalypse scenario is to have a fast-paced play session with a minimal set of rules. The whole game will run in 10-20 minutes. This usually helps players to get used to the game, to get familiar with the rules and to ask questions about them when they are needed. The game uses the following components: - A rulebook - A scenario book - A cardstock board - Plastic markers - A one-sided token sheet

Related links:

<http://feelingshy.com/minos-zip-free-registration-code-free-latest-2022/> [https://pra](https://pra-namorar.paineldemonstrativo.com.br/upload/files/2022/06/ABO2fpycReXydraoE8oe_07_5f6d5e77f470a8c287a396aa8e312e77_file.pdf)[namorar.paineldemonstrativo.com.br/upload/files/2022/06/ABO2fpycReXydraoE8oe\\_07\\_5f6d5e77f470a8c287a396aa8e312e77\\_file.pdf](https://pra-namorar.paineldemonstrativo.com.br/upload/files/2022/06/ABO2fpycReXydraoE8oe_07_5f6d5e77f470a8c287a396aa8e312e77_file.pdf) [https://bfacer.s3.amazonaws.com/upload/files/2022/06/rTf3C9MaIEfG9XKry2C7\\_07\\_5f6d5e77f470a8c287a396aa8e312e77\\_file.pdf](https://bfacer.s3.amazonaws.com/upload/files/2022/06/rTf3C9MaIEfG9XKry2C7_07_5f6d5e77f470a8c287a396aa8e312e77_file.pdf) <https://locallife-muenchen.de/spml-free-download-3264bit-april-2022/> [https://whoosk.s3.amazonaws.com/upload/files/2022/06/SUkeDgLbdFhX8VX3SFT5\\_07\\_9e17b4c754ad0c4a27f43008d285af3e\\_file.pdf](https://whoosk.s3.amazonaws.com/upload/files/2022/06/SUkeDgLbdFhX8VX3SFT5_07_9e17b4c754ad0c4a27f43008d285af3e_file.pdf) <https://furparentproducts.com/2022/06/06/skypephone-manager-crack-free-download-mac-win-updated-2022/> <https://juliepetit.com/proxy-status-torrent-free-download/> <https://nalogmsk.ru/advert/wakeonlan-product-key-pc-windows-latest-2022/> <https://www.aussnowacademy.com/zerofolder-free-latest-2022/> <https://socialcaddiedev.com/bytessence-amvconverter-crack-download-for-windows/> <https://wakelet.com/wake/84ALaOtlaMEFi4DkuJg7U> <https://captainseduction.fr/quickey-tab-crack-full-version-free-download-2022/> [https://waoop.com/upload/files/2022/06/sRvzmhlHmsZ4zReV2J3p\\_07\\_9e17b4c754ad0c4a27f43008d285af3e\\_file.pdf](https://waoop.com/upload/files/2022/06/sRvzmhlHmsZ4zReV2J3p_07_9e17b4c754ad0c4a27f43008d285af3e_file.pdf) <https://l1.intimlobnja.ru/clock-plus-crack/> <https://365hdnews.com/2022/06/07/analog-clock-component-crack-with-license-code/> <https://lixenax.com/marbles-the-cross-puzzle-crack/> [https://richonline.club/upload/files/2022/06/oEqtyWtZXXwCneDynXM7\\_07\\_65a9e077d6f6b5d0244e3cdb15093465\\_file.pdf](https://richonline.club/upload/files/2022/06/oEqtyWtZXXwCneDynXM7_07_65a9e077d6f6b5d0244e3cdb15093465_file.pdf) <https://www.chimfab.com/portable-sisma-crack-download/>

<https://www.siriusarchitects.com/advert/system-cleaner-professional-formerly-vnd-system-cleaner-1-0-1-crack/>

<http://granadaproperti.com/?p=5510>